## **About Drivers**

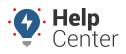

Link: https://help.responsiblefleet.com/docs/about-drivers/ Last Updated: October 18th, 2016

After you've registered vehicles within the Responsible Fleet portal, you can optionally set up drivers and link them to certain vehicles within your fleet to enhance your reporting and messaging options. It's also a good practice to create driver groups if you plan to limit which users can see data for certain drivers.

Note. You must have the Driver Admin permission enabled in the User Access List in order to manage users.

|                                         |                                        |             |                  | 2            |               | e Drivers and (       |                              |           | Users      | Drive       | rs      | Vehicles       |                |
|-----------------------------------------|----------------------------------------|-------------|------------------|--------------|---------------|-----------------------|------------------------------|-----------|------------|-------------|---------|----------------|----------------|
| 🛉 Dr                                    | iver List                              |             |                  |              |               |                       |                              |           |            |             |         |                | C              |
| Phone,                                  | email and a                            | alert prefe | erences will ove | rride ale    | rt settings f | for vehicles where    | a driver is ass              | signed. C | lick on va | lues in the | e table | to edit.       | <b>▼</b> filt  |
|                                         | Sh                                     | ow Delet    | ed: 🔳 Blocke     | d Phone      | e Numbers     | : 🔳 Driver Grouj      | C - ALL GROUP                | P8- ▼     | Search:    |             |         | * for wildcard | filter         |
| First                                   | Last                                   | Refld       | Time             |              | Phone         | Email Ad              | dress                        |           | Preferer   | ice         | As.     | Vehicle        |                |
| lisa                                    | Chyette                                | not set     | US/Arizona       | not se       | t             | lisa.chyette@xyz.demo |                              | Email     | SMS Ga     | rmin        | 1       | 62 LISA        | / <b>#</b> #   |
| David                                   | Press                                  | not set     | US/Arizona       | 555-240-2632 |               | david.press@xyz.demo  |                              | Email     | SMS Ga     | rmin        | 1       | DPress         | I 🖪 🚠          |
| Create                                  | New: Drive                             | <u>r</u>    |                  |              |               | Downlo                | ad: <u>Excel</u> , <u>CS</u> | V         |            |             |         |                |                |
| % A                                     | dditiona                               | l Drive     | r Options        |              | 🛉 Driv        | er Group List         |                              | C         | -<br>-     | lierarc     | hy Me   | embership      | C              |
| Update/Export items using a spreadsheet |                                        |             |                  |              | ALL DRIV      | 'ERS                  | 2 drivers                    | ÷0        |            |             |         |                | <b>▼</b> filte |
| Assign DriverID keyfobs and activity    |                                        |             |                  |              | Create Ne     | w: Driver Group       |                              |           |            |             |         |                |                |
| U ASS                                   | Update contact info for vehicle alerts |             |                  |              |               |                       |                              |           | Se         | arch:       |         | * for wildcard | filter         |
|                                         | nage Cust                              | om Metri    | cs               |              |               |                       |                              |           |            |             |         |                |                |
| 🖋 Upo                                   | Describe with attributes.              |             |                  |              |               |                       |                              |           |            |             |         |                |                |
| 🖋 Upo<br>🔟 Ма                           | scribe with                            |             |                  |              |               |                       |                              |           |            |             |         |                |                |